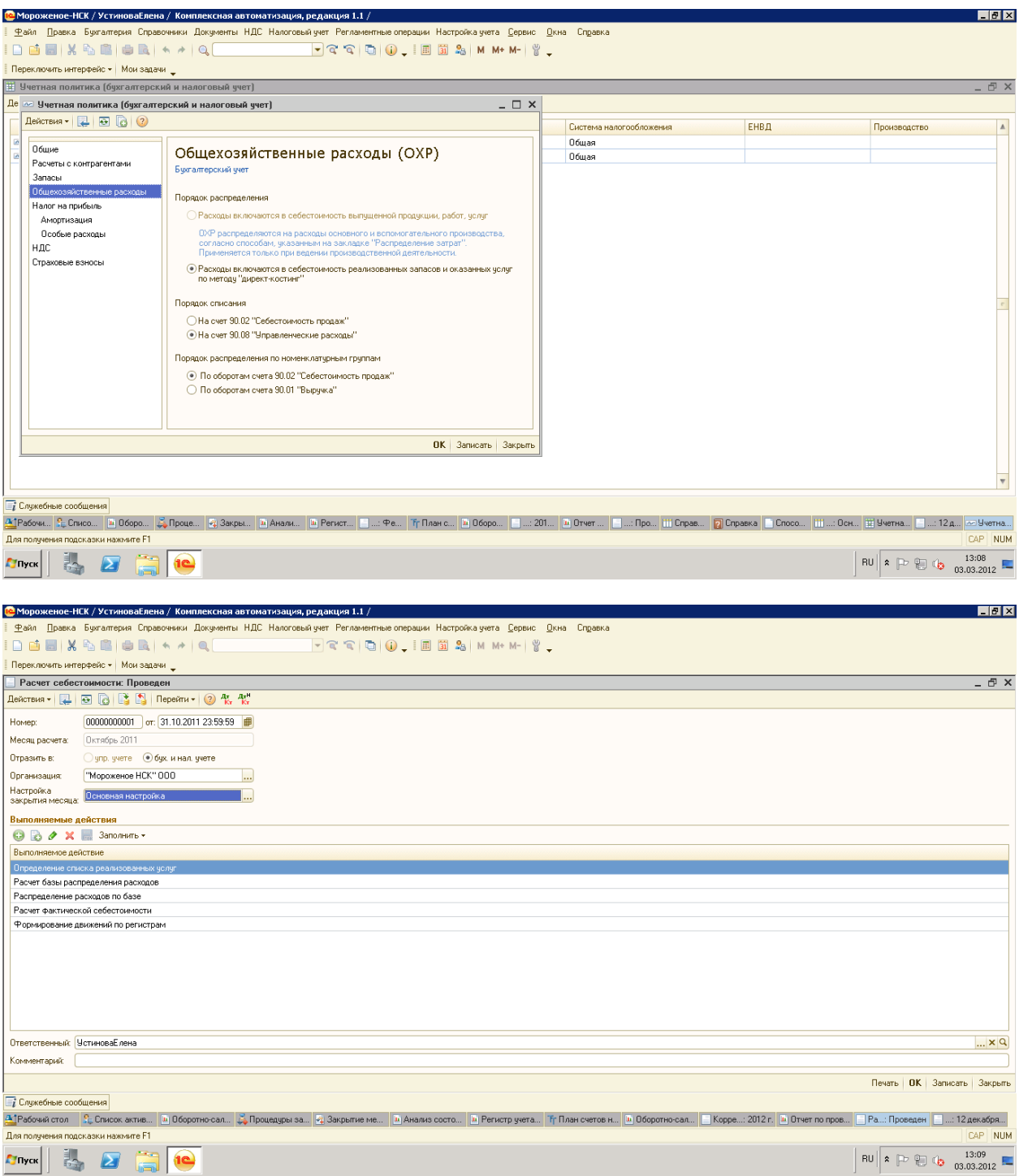

Может быть это из-за настройки распределения затрат у меня настроено вот так

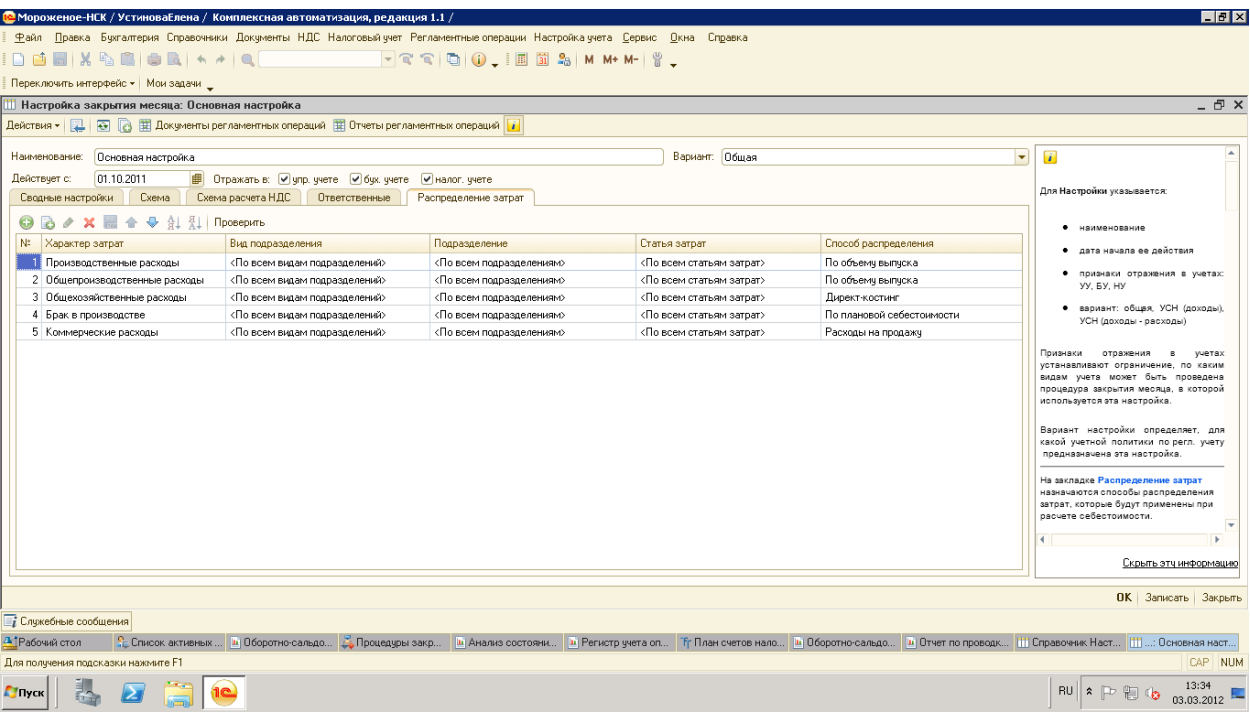

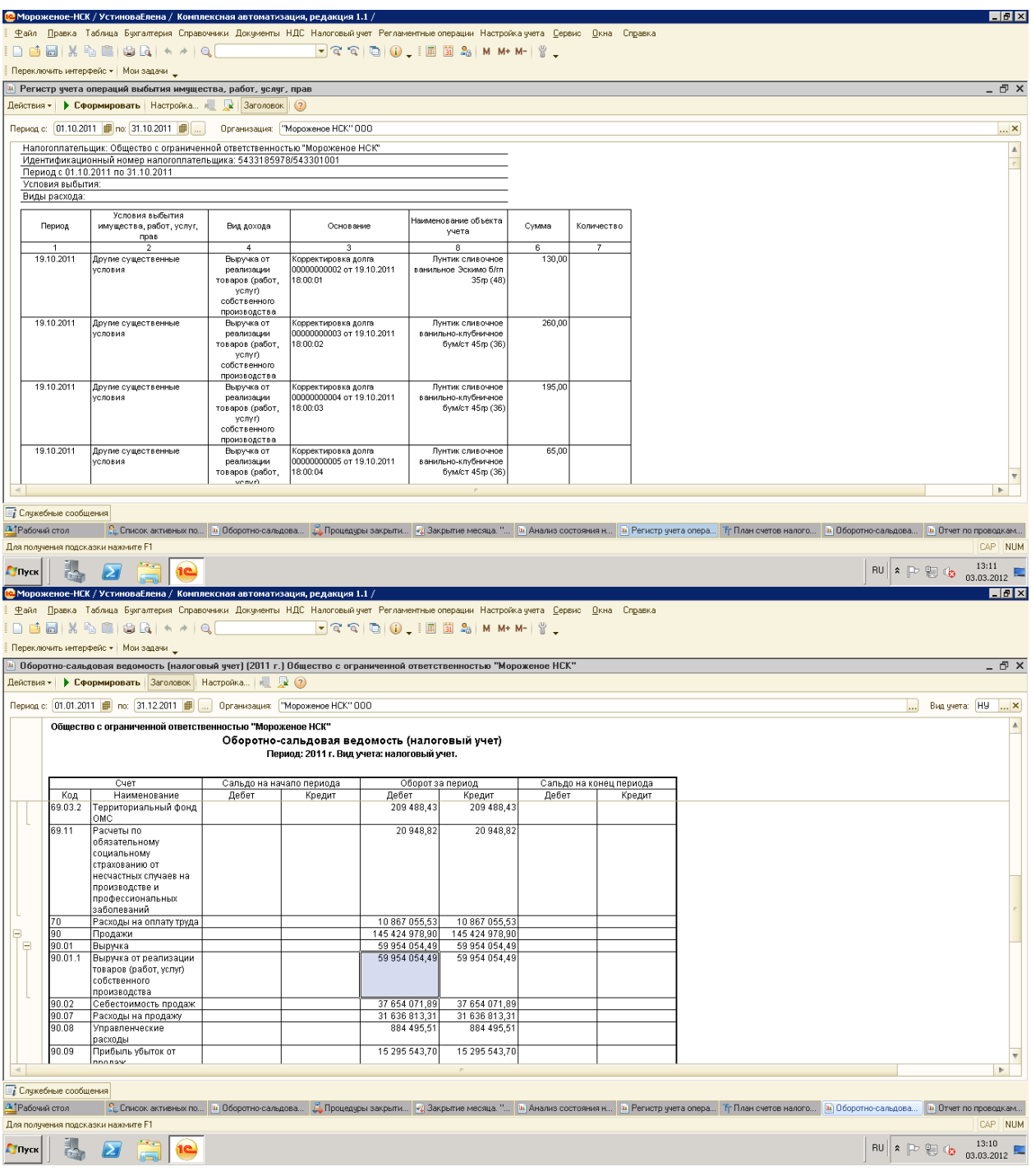

После изменения счета в корректировке долга

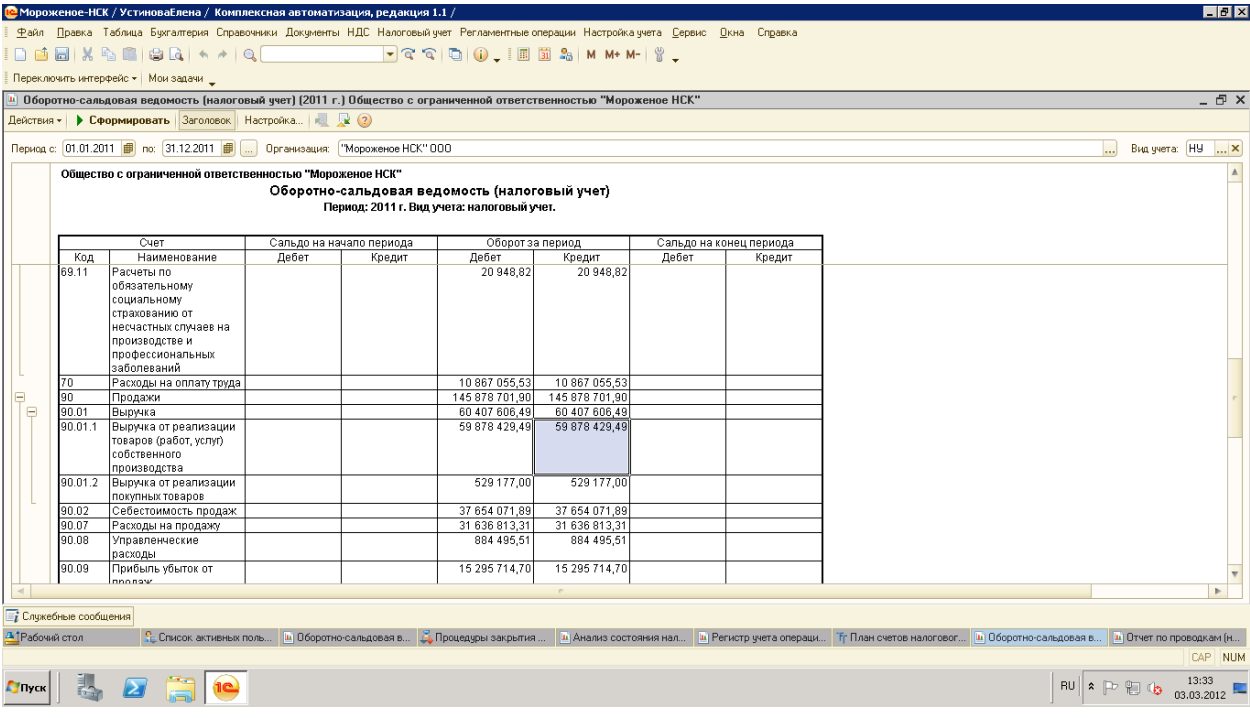